<span id="page-0-0"></span>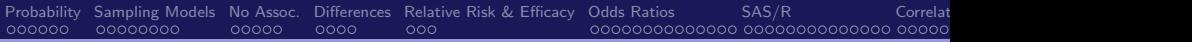

2-Way Tables Edps/Psych/Soc 589

Carolyn J. Anderson

Department of Educational Psychology **T ILLINOIS** 

©Board of Trustees, University of Illinois

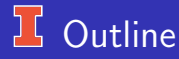

- **•** Analyzing associations
- Notation & Probability Structure
	- **a** loint
	- **•** Marginal
	- **Conditional**
- **Sampling Models**
- No Association (Independence)
- Measuring Association in  $2 \times 2$  tables general comments
	- Differences of proportions
	- Relative risk and Efficacy
	- $\bullet$  Odds ratios very important
	- Relationship between Odds ratios and relative risk
	- Correlation (phi coefficient)
	- Comparison of odds ratios and correlation
	- **a** Others
- Types of experimental designs
- **•** Practice

## Analyzing Associations

Two aspects:

#### **Description**

- How strong is the relationship?
- What is the most appropriate way to measure it?
- What is the nature of the relationship?

#### Inference

- Hypothesis testing.
- Confidence intervals for parameters.

How we do this depends on the substantive problem of the study

and How the data were obtained.

C.J. Anderson (Illinois) [2-Way Tables](#page-0-0) 2.1/ 73

### <span id="page-3-0"></span>Notation & Probability

General "rules"

- **•** Greek letters refer to population quantities.
- Upper case Roman letters refer to random variables.
- Lower case Roman letters refer to sample values.

Unless otherwise stated,

- $\bullet$  X and Y are categorical variables.
- $\bullet$  X has I levels.
- $\bullet$  Y has *J* levels.
- **There are IJ cells in a cross-classification of X and Y**
- $\bullet$  X is the row variable, which is indexed by i.
- $\bullet$  Y is the column variable, which indexed by j.

#### A 2–way contingency table

is a cross–classification of observations by the levels of 2 discrete variables. The cells of the table contain frequency counts.

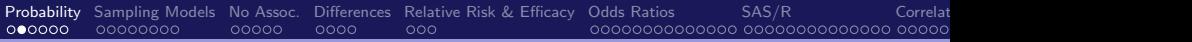

### More Notation & Definitions

- The number of variables is often referred to as the "**dimension of** the table".
- The "size" of the table often refers to the number of cells.
- The size of (for example) a 2–way table is  $I \times J$ .
- An Example of a " $2 \times 2$ " table: In a French study, a double blind experiment on the therapeutic value of vitamin C (ascorbic acid) for treating the common cold was conducted during 2 periods of 5–7 days (Fienberg, 1985). The subjects were 279 skiers, 139 of whom received 1 gram of vitamin C and the other 140 skiers received a placebo.

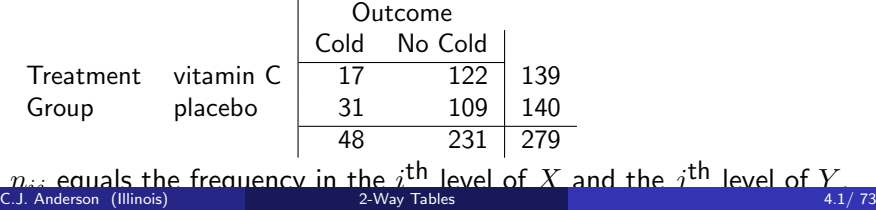

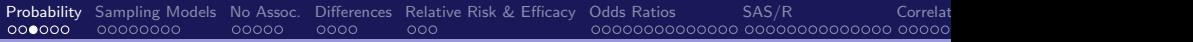

## Probability Distributions for Contingency Tables

$$
\pi_{ij} = P(X = i, Y = j)
$$

 $=$  probability that a randomly selected individual falls into the  $(i, j)$ <sup>th</sup> cell of the contingency table.

#### Probability Distributions:

#### Joint Distribution

of X and Y consists of the set of the  $\pi_{ii}$ 's:

$$
X \begin{array}{|c|c|} \hline Y \\ \hline \pi_{11} & \pi_{12} \\ \hline \pi_{21} & \pi_{22} \\ \hline \end{array} \begin{array}{|c|c|} \hline 1.00 \\ \hline \end{array}
$$

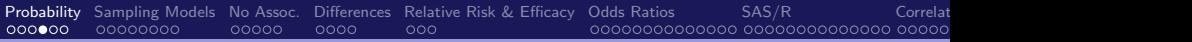

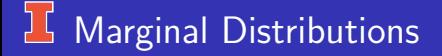

#### Marginal Distribution

of  $X$  and  $Y$  are the sums of cell probabilities across of the columns and rows, respectively:

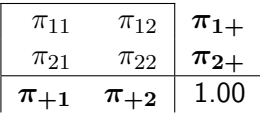

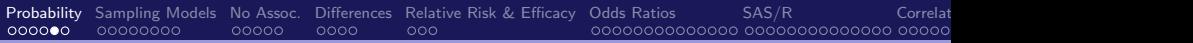

## <sup>1</sup> Conditional Distributions

For observed data, we use p instead of  $\pi$  and

 $p_{ij}$  = proportion of observations in the  $(i, j)$ cell =  $n_{ij}$ n

#### Conditional Distribution

When one variable is a "response" and the other is an "explanatory" variable, we focus on the distribution of the response variable conditional on the explanatory variable.

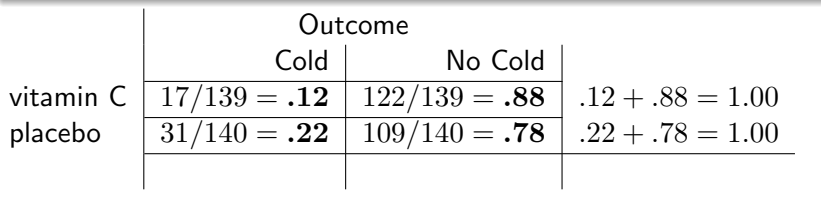

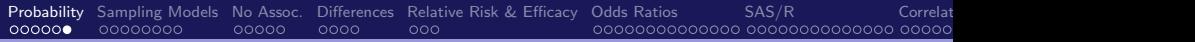

Conditional Distributions (continued)

and in general notation,

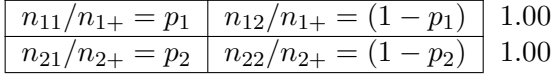

## <span id="page-9-0"></span> $15$  Sampling Models

These are extensions of the Poisson and Binomial models that we discussed for 1 variable.

### Poisson Sampling

No margins of a table are fixed by design. Each cell is considered an independent Poisson random variable.

The following data are the number of game–related concussions of players on 49 college football teams between 1975–1982 (Buckley, 1988; Agresti, 1990).

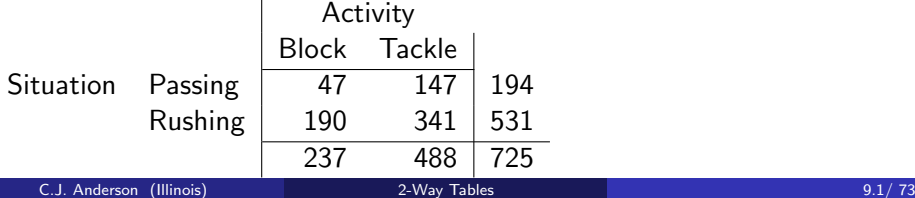

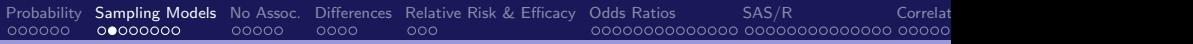

## **I** Poisson Sampling

Example 2: These data are from records of accidents in 1988 compiled by the Department of Highway Safety and Motor Vehicles in Florida (Agresti, 1990, 1996).

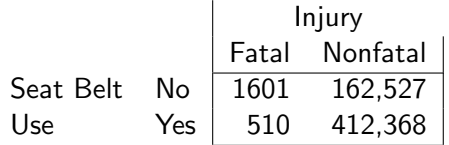

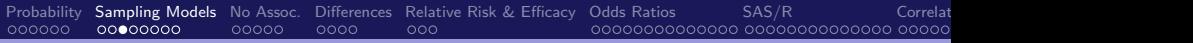

## **H** Poisson Sampling

Example 3: (Approximate) 2008 admissions data at UIUC reported by Chicago Tribune and former Illinois President J.B. White.

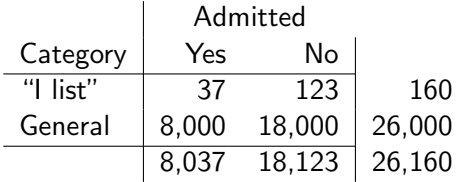

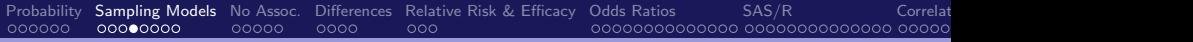

### **14 Multinomial Sampling**

#### Multinomial sampling

Only the total number of observations,  $n$ , is fixed by design. The margins are free to vary.

Example: Job satisfaction (Andersen, 1985). These data are from a large scale investigation of blue collar workers in Denmark (1968).

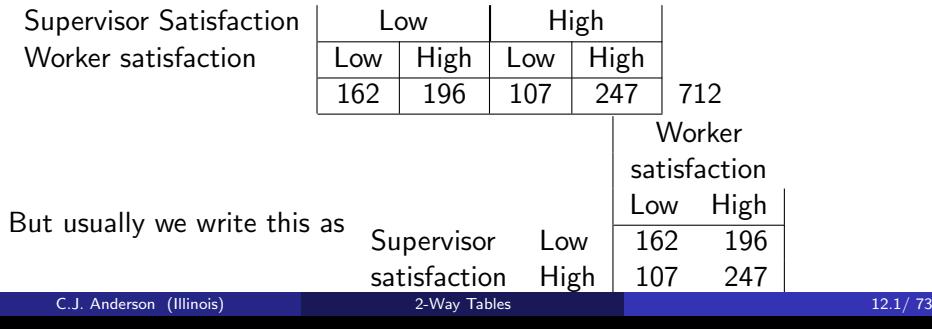

**Independent Binomial Sampling** 

#### Independent Binomial Sampling

One margin is fixed by design while the other(s) is free to vary.

Example: The study on the effectiveness of vitamin C on preventing colds.

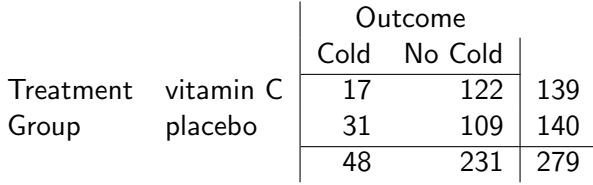

#### Independent Multinomial Sampling

The "response" variable has more than two categories.

## Pseudo-Independent Binomial Sampling

#### Pseudo-Independent Binomial Sampling

When one variable is considered the response and the other variable is considered the explanatory variable, but only the total n is fixed by design. We may want to treat the data as if it were independent binomial samples.

- What sampling model did the data come from?
- Consider job satisfaction example where worker's satisfaction is the response variable and their supervisor's satisfaction is an explanatory variable.
- Different sampling models usually lead to the same inferential methods.
- **Importance of Considering Sampling Design: sampling and design** do make a difference regarding conclusions that can be made.

C.J. Anderson (Illinois) [2-Way Tables](#page-0-0) 14.1/ 73

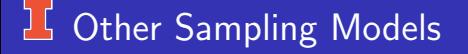

Both margins fixed by design.

Example 1: Data from Kramer on acceptance of new sibling by 30 firstborn 3–5 year old children. The variables age and sibling acceptance were created by taking median splits:

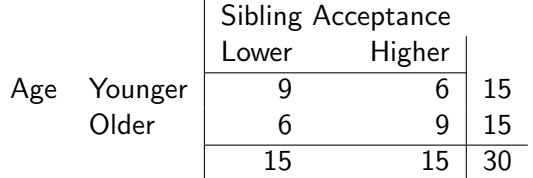

### Other Sampling Models

Both margins fixed by design.

Example 2 : 1970 draft lottery of 19–26 year olds. Each day of the year (including Feb 29) was typed on a slip of paper and inserted into a capsule. The capsules were mixed and were assigned a "drawing number" according to their position in the sequence of capsules picked from a bowl. Below is a cross-classification of months by drawing number where drawing numbers are grouped into thirds:

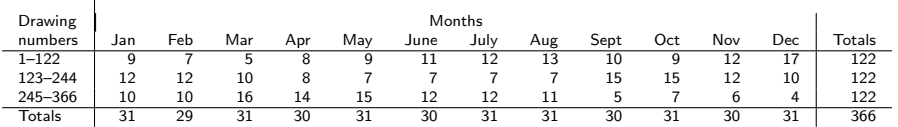

#### Other Designs for high–way tables

same as the ones we've talked about and extensions of these.

C.J. Anderson (Illinois) [2-Way Tables](#page-0-0) 16.1/ 73

 $\mathbf{r}$ 

<span id="page-17-0"></span>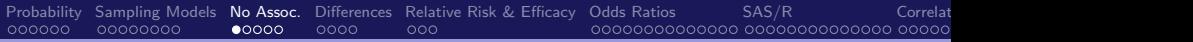

### 15 No Association (Statistical Independence)

**Situation:** One response variable and the other is an explanatory variable. Example:

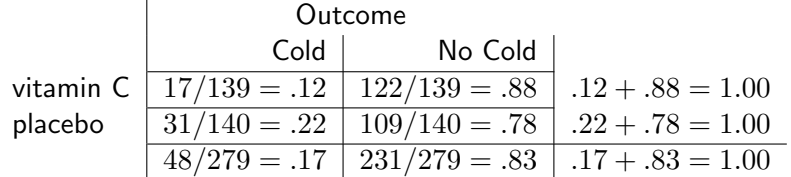

If response and explanatory variables are independent, then

- The conditional probabilities of responses given levels of the explanatory variable should be equal, and
- They should equal the marginal probabilities over levels of the explanatory variable.

### **Homogeneous Distributions**

C.J. Anderson (Illinois) [2-Way Tables](#page-0-0) 17.1/ 73

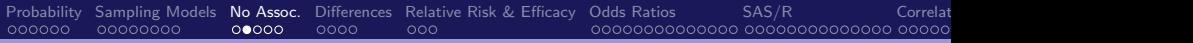

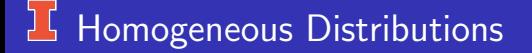

**Situation:** One response variable and the other is an explanatory variable.

Example 2: Height of Presidential candidates data (excluding ties):

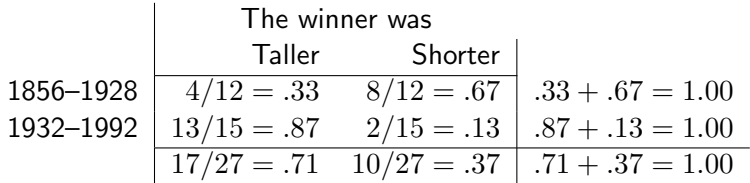

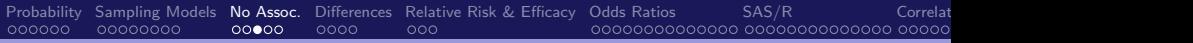

### **IS Two Response Variables**

### Two variables are Statistically Independent

if the

Joint probabilities  $=$  Product of the marginal probabilities  $\pi_{ij} = \pi_{i+} \pi_{+j}$ for all  $i = 1, \ldots, I$  and  $j = 1, \ldots, J$ .

Responses to the two items for the GSS (1994):

- **Item 1:** A working mother can establish just as warm and secure a relationship with her children as a mother who does not work.
- **•** Item 2: Working women should have paid maternity leave.

C.J. Anderson (Illinois) [2-Way Tables](#page-0-0) 19.1/ 73

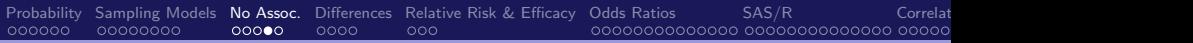

### $15$  Two items from the GSS (1994)

- **Item 1:** A working mother can establish just as warm and secure a relationship with her children as a mother who does not work.
- Item 2: Working women should have paid maternity leave.

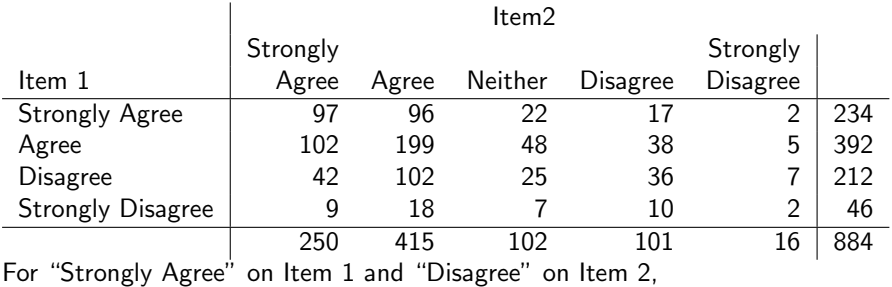

 $p_{ij} = 17/884 = .019 \neq p_{i+}p_{+j} = (234/884)(101/884) = (.265)(.114) = .030$ 

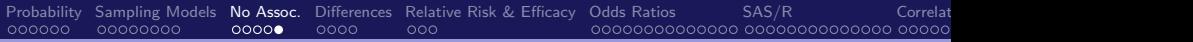

### $1\sqrt{15}$  Measuring Association in  $2 \times 2$  tables

Ways to study and analyze the relationship between two variables.

Multiple ways to do measure association:

- Differences of Proportions
- **A** Relative risk
- **Odds Ratios**
- Correlation (phi coefficient)

### <span id="page-22-0"></span>**LE Differences of Proportions**

in the population,

- $\pi_1$  = probability of "success" given row 1
- $1 \pi_1$  = probability of "failure" given row 1

and

 $\pi_2$  = probability of "success" given row 2

$$
1 - \pi_2
$$
 = probability of "failure" given row 2

These are conditional probabilities.

| Treatment                                                               |           |         |             |
|-------------------------------------------------------------------------|-----------|---------|-------------|
| Trreatment                                                              | vitamin C | Cold    | No Cold     |
| Group                                                                   | placebo   | $\pi_1$ | $1 - \pi_1$ |
| <b>Definition:</b> Difference of proportions equals $(\pi_1 - \pi_2)$ . |           |         |             |

C.J. Anderson (Illinois) [2-Way Tables](#page-0-0) 22.1/ 73

### **LE Differences of Proportions**

**Definition:** Difference of proportions equals  $(\pi_1 - \pi_2)$ .

• Properties:

$$
\bullet \ -1 \leq (\pi_1 - \pi_2) \leq 1
$$

• If variables are independent, then  $(\pi_1 - \pi_2) = 0$ 

• Estimation: 
$$
(p_1 - p_2)
$$
 estimates  $(\pi_1 - \pi_2)$   
l *Outcome*

Example:

Treatment vitamin C .12 .88 Group placebo .22 .78

$$
\begin{array}{c|cc}\n & 0 & 0 \\
\hline\n & 0 & 0 \\
\hline\n & 0 & 0\n\end{array}
$$

No Cold

$$
(p_1 - p_2) = (.12 - .22) = -.10
$$

or

$$
(1 - p_1) - (1 - p_2) = .10
$$

Is  $(p_1 - p_2) = -.10$  "big" or "small"?

### **IS Confidence Interval for Differences of Proportion**

Using Agresti's notation,  $n_{1+} = N_1$  and  $n_{2+} = N_2$ .

• An Estimate of the standard error of  $(p_1 - p_2)$ 

$$
\hat{\sigma}(p_1 - p_2) = \sqrt{\frac{p_1(1 - p_1)}{N_1} + \frac{p_2(1 - p_2)}{N_2}}
$$

(i.e., standard error of difference between two means) Example:

$$
\hat{\sigma}(p_1 - p_2) = \sqrt{\frac{(.12)(.88)}{139} + \frac{(.22)(.78)}{140}} = \sqrt{.00077 + .00123} = .0455
$$

• So, a large sample  $(1 - \alpha) \times 100\%$  confidence interval for  $(\pi_i - \pi_2)$  is

$$
(p_1 - p_2) \pm z_{\alpha/2} \hat{\sigma}(p_1 - p_2)
$$

• 95% CI for our example:

$$
-.10 \pm 1.96(.045) \quad \longrightarrow \quad (-.19, -.01)
$$

C.J. Anderson (Illinois) [2-Way Tables](#page-0-0) 24.1/ 73

## Problem with Difference of Proportions

A (fixed) difference maybe more important when both  $p'$ s are close to 0 or 1 than when both  $p$ 's are close to .5.

e.g.,  $(p_1 - p_2) = .09$  can get this from

$$
(.10 - .01) = .09 \qquad or \qquad (.50 - .41) = .09
$$

On the left: 1st  $p$  is 10 times larger than 2nd On the right: 1st  $p$  is 1.2 times larger than 2nd.

Another measure for proportions . . .

### Relative Risk

<span id="page-26-0"></span>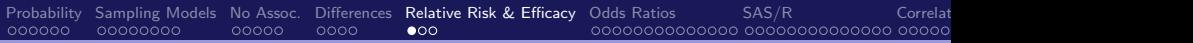

## Relative Risk

#### The Relative Risk

of a "success" is the ratio of the probabilities,

 $\pi_1$  $\pi$ <sub>2</sub>

Note:  $0 \leq \pi_1/\pi_2$ .

For observed data, estimate using observed proportions. For the vitamin C and cold study, the relative risk of getting a cold given "exposure" to vitamin C equals

$$
\frac{p_1}{p_2} = \frac{.12}{.22} = .552
$$

Note:  $p_2/p_1 = .22/.12 = 1.8...$  or the "efficacy of vitamin C is  $55.2\%$ " The distribution of  $p_1/p_2$  is highly skewed, unless  $N_1$  and  $N_2$  are large.

We'll just let SAS/PROC FREQ or R compute confidence intervals....

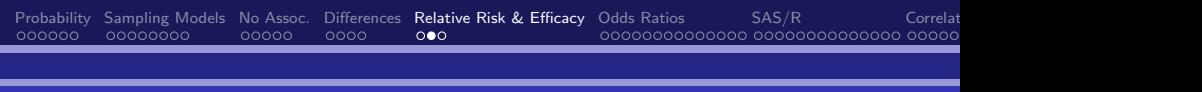

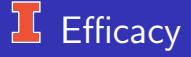

What does the following mean "The efficacy of a vaccine is  $\mathcal{N}$ "?

An example: A phase-3 clinical trial of the Moderna vaccine for COVID-19. In this trial, 15,210 subjects were randomly assigned to the placebo and the vaccine groups (Baden et al., 2020), and they were later classified as being "symptomatic" or "asymptomatic." In Table 2, the row margins are fixed by design.

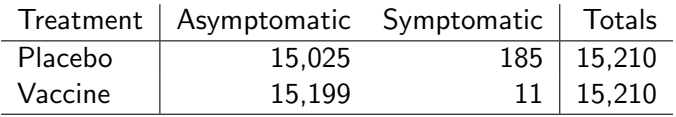

## **LE** Efficacy

From wikipedia, Efficacy is equal to

Efficacy = 
$$
\frac{\text{(symptomatic|placebo)} - \text{(symptomatic|vaccine)}}{\text{(symptomatic|placebo)}} \times 100\%
$$
  
= (1 – relative risk symptomatic) × 100%

Using Moderna vaccine data,

Efficacy = 
$$
\frac{185 - 11}{185} \times 100\% = 94\%
$$

Note that conditional probabilities for placebo and vaccinated,  $185/15210 = 0.01216305$  and  $11/15210 = 0.0007232084$ , respectively, and relative risk =  $0.0007232084/0.0121630 = 0.059459465$ , so

$$
\text{Efficacy} = 1 - \frac{0.01216305}{0.0007232084} \times 100\% = 94\%
$$

<span id="page-29-0"></span>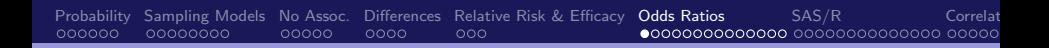

## Odds Ratios

Fundamental measure (definition) of association for  $2 \times 2$  tables.

Row 1: Odds of a "success" equals

$$
\mathsf{odds}_1 = \frac{\mathsf{P}(\mathsf{success} \mid \mathsf{row}\;1)}{\mathsf{P}(\mathsf{failure} \mid \mathsf{row}\;1)} = \frac{\pi_1}{1 - \pi_1}
$$

odds  $= 1 \implies$  success & failure equally likely odds >  $1 \implies$  success more likely than failure odds  $\langle 1 \implies$  failure more likely than success

Row 2: Odds of a "success" equals

$$
\text{odds}_2 = \frac{P(\text{success} \mid \text{row 2})}{P(\text{failure} \mid \text{row 2})} = \frac{\pi_2}{1 - \pi_2}
$$

# Example: Odds Ratios

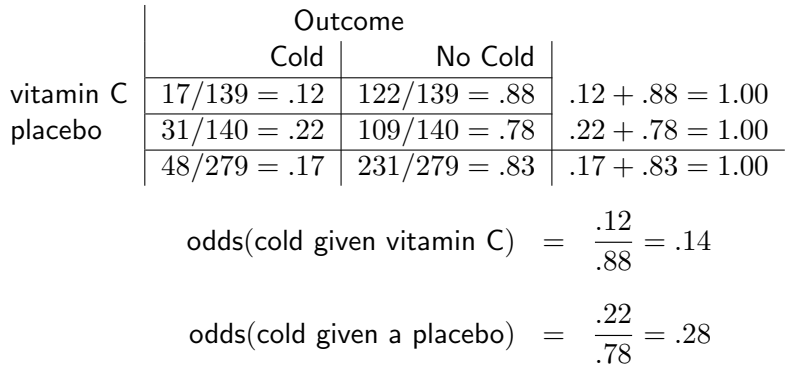

The odds ratio equals the ratio of two odds

odds ratio = 
$$
\theta = \frac{\text{odds}_1}{\text{odds}_2} = 0.49
$$

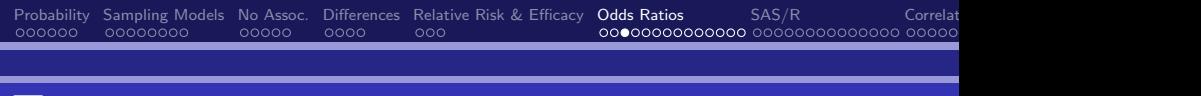

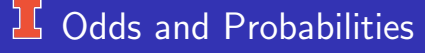

There is a one-to-one relationship between odds and probabilities:

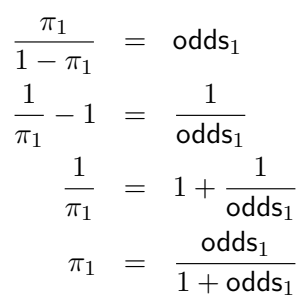

[Probability](#page-3-0) [Sampling Models](#page-9-0) [No Assoc.](#page-17-0) [Differences](#page-22-0) [Relative Risk & Efficacy](#page-26-0) **[Odds Ratios](#page-29-0)** [SAS/R](#page-43-0) [Correlation](#page-57-0) [Summary](#page-63-0) Correlation Summary Probability Sampling Models No Assoc. Differences Relative Risk & Efficacy **Odds Ratios** 

## **J Odds Ratios and Statistical Independence**

If the distributions of the column variable conditional on the rows are the same, then the two variables are statistically independent and

$$
\pi_1 = \pi_2
$$
  
\n
$$
1 - \pi_1 = 1 - \pi_2
$$
  
\n
$$
\frac{\pi_1}{1 - \pi_1} = \text{odds}_1 = \text{odds}_2 = \frac{\pi_2}{1 - \pi_2}
$$

The "**odds ratio**", which is the ratio of two odds, equals 1

$$
\theta = \frac{\text{odds}_1}{\text{odds}_2} = 1
$$

Example:

$$
\frac{.12/.88}{.22/.78} = \frac{.14}{.28} = .49
$$
 Note: without roundoff error

Note: odds<sub>1</sub> =  $\theta$ odds<sub>2</sub>, so (.14) = .49(.28) or (1/.49)(.14) = .28. C.J. Anderson (Illinois) [2-Way Tables](#page-0-0) 32.1/ 73

### **LG** Properties of Odds Ratios

Possible values and their meaning

• Independence when  $\pi_1 = \pi_2$  (conditional probabilities).

$$
\mathsf{odds}_1 = \mathsf{odds}_2 \Longrightarrow \theta = \frac{\mathsf{odds}_1}{\mathsf{odds}_2} = 1
$$

• Dependence when  $\pi_1 > \pi_2$ .

$$
\mathsf{odds}_1 > \mathsf{odds}_2 \Longrightarrow 1 < \theta < \infty
$$

If  $\theta = 5$ , individuals in row 1 are more likely to have a "success" than those in row 2.

If  $\theta = 5$ , the odds of a "success" in row 1 are 5 times the odds in row 2.

### $16$  Possible values and their meaning

Dependence when  $\pi_1 < \pi_2$ :

odds<sub>1</sub> < odds<sub>2</sub>  $\implies$  0 <  $\theta$  < 1

- **If**  $\theta = 0.3$ , individuals in row 2 are more likely to have a "success" than those in row 1.
- If  $\theta = 0.3$ , the odds of a "success" in row 1 are .3 times the odds in row 2.
- If  $\theta = 0.3$ , the odds of a "success" in row 2 are  $(1/3) = 3.33$  times the odds in row 1.
- In our example,  $\hat{\theta} = 0.49$  means that
	- The odds of getting a cold given vitamin C are 0.49 times the odds of getting a cold given a placebo.
	- The odds of getting a cold given a placebo are  $(1/.49) = 2.04$  times the odds given vitamin C.
	- Getting a cold is less likely given vitamin C than given a placebo.

## $15$  Multiplicative Symmetry of  $\theta$

Odds ratios are multiplicatives symmetric around 1.

An association with odds ratio of  $\theta = 4$  is of the same strength as one with odds ratio equal to  $(1/4) = .25$ 

Odds Ratios 
$$
(\theta)
$$

 $\overline{a}$ 0  $\frac{1}{4}$  1  $\infty$ 1 4 4

The logarithm of odds ratios, and these are additively symmetric around 0.

$$
log(.25) = -1.386
$$
  
\n
$$
log(1) = 0
$$
  
\n
$$
log(4) = 1.386
$$

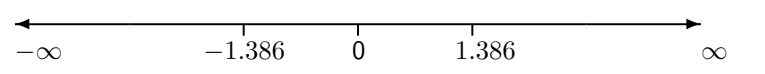
### **I** Invariance of  $\theta$  Interchanging Categories

Odds ratios are invariant with respect to interchanging the categories of both variables.

| No                                              | No   | No   |         |     |     |
|-------------------------------------------------|------|------|---------|-----|-----|
| olod                                            | Cold | Cold |         |     |     |
| 109                                             | 31   | →    | placebo | .78 | .22 |
| vitamin C                                       | .88  | .12  |         |     |     |
| $\hat{\theta} = \frac{.78/.22}{.88/.12} = .490$ |      |      |         |     |     |

If the categories of just 1 variable are switched, the odds ratio in the re-arranged table will equal  $1/\theta$ .

| No        | No  |                                                          |              |         |
|-----------|-----|----------------------------------------------------------|--------------|---------|
| 22        | .78 | $\hat{\theta} = \frac{.22/.78}{.12/.88} = 1/.490 = 2.07$ |              |         |
| vitamin C | .12 | .88                                                      | 2-Way Tables | 36.1/73 |

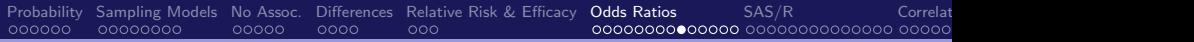

# Invariance of  $\theta$  Interchanging Variables

Odds ratios are invariant with respect to interchanging variables (i.e., odds ratios are symmetric with respect to variables).

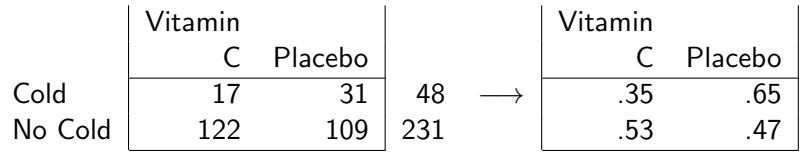

$$
odds1 = .35/.65 = .548
$$
  

$$
odds2 = .53/.47 = 1.119
$$

$$
\hat{\theta} = \frac{\text{odds}_1}{\text{odds}_2} = \frac{.548}{1.119} = .490
$$

## $\lfloor \frac{1}{2} \rfloor$   $\theta$  is the Cross-product Ratio

When both variables are "response" variables. (e.g., concussions playing football crossed by situation and activity).

$$
\theta = \frac{(\pi_{11}/\pi_{1+})/(\pi_{12}/\pi_{1+})}{(\pi_{21}/\pi_{2+})/(\pi_{22}/\pi_{2+})}
$$

$$
= \frac{\pi_{11}/\pi_{12}}{\pi_{21}/\pi_{22}}
$$

$$
= \frac{\pi_{11}\pi_{22}}{\pi_{12}\pi_{21}}
$$

"Cross-product ratio" in the  $2 \times 2$  table:

 $\pi_{11}$   $\pi_{12}$  $\pi_{21}$   $\pi_{22}$ 

For sample data,

$$
\hat{\theta} = \frac{p_1/(1-p_1)}{p_2/(1-p_2)} = \frac{n_{11}n_{22}}{n_{12}n_{21}}
$$

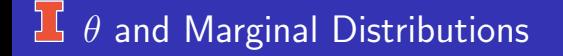

$$
\theta = \frac{\pi_{11}\pi_{22}}{\pi_{12}\pi_{21}}
$$

Odds ratios do not depend on the marginal distributions of either variable.

#### Odds ratios

only depend on cell probabilities (proportions or counts) and not on marginal values.

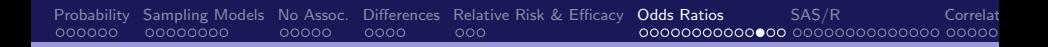

## <sup>1</sup> Codds Ratios and Inference

**Problem:** The sampling distribution of  $\hat{\theta}$  can be very skewed.

Suppose that  $\theta=1$ ,  $\hat{\theta}$  can't be much smaller than  $\theta$  but it could be much larger than  $\theta$ .

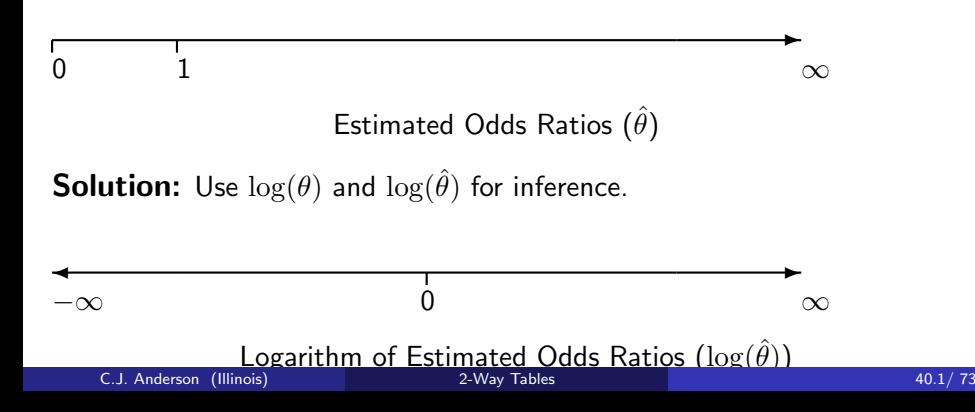

# $\lfloor \frac{\cdot}{\cdot} \rfloor$  Sampling Distribution of  $\log(\hat{\theta})$

Asymptotic Standard Error (ASE) of  $log(\hat{\theta})$  is

$$
ASE(\log \hat{\theta}) = \sqrt{\frac{1}{n_{11}} + \frac{1}{n_{12}} + \frac{1}{n_{21}} + \frac{1}{n_{22}}}
$$

As  $n_{ij}$ 's get bigger

- $ASE(\log \hat{\theta})$  gets smaller.
- The sampling distribution of  $\log \hat{\theta} \longrightarrow \mathcal{N}(\log(\theta), \sigma^2)$

So, a  $(1 - \alpha) \times 100\%$  large sample confidence interval for  $\log(\theta)$  is

$$
\log(\hat{\theta}) \pm z_{\alpha/2}ASE(\log \hat{\theta})
$$

## $16$  Confidence Interval for  $\theta$

Example: A  $95\%$  CI for  $\log(\theta)$  for our vitamin C/cold data is

$$
\log(.490) \quad \pm \quad 1.96\sqrt{\frac{1}{17} + \frac{1}{109} + \frac{1}{122} + \frac{1}{31}} -0.7134 \quad \pm \quad 1.96(.32932) \quad \longrightarrow (-1.3589, -0.067977)
$$

And to get the CI for  $\theta$ , just take exp:

(.257, .934)

## <span id="page-43-0"></span>**IT INPUT SAS and Measures of Association**

```
DATA skiers;
INPUT treat $ outcome $ count ;
LABEL treat = Treatment Group';
DATALINES;
```
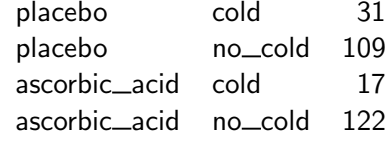

#### ; PROC FREQ;

WEIGHT count;

TABLES treat\*outcome / nopercent nocol chisq measures; RUN;

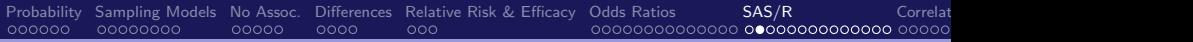

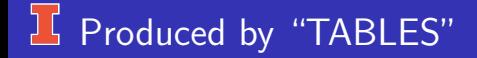

Table of treat by outcome

Frequency

Row Pct

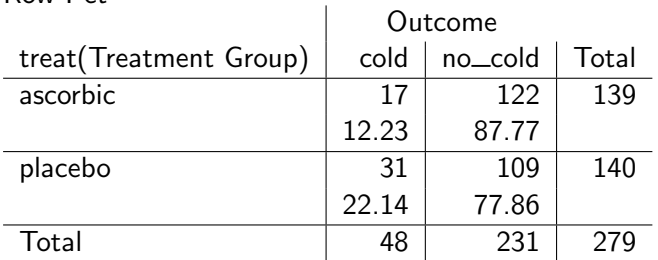

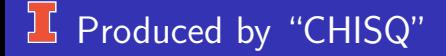

#### Statistics for Table of treat by outcome

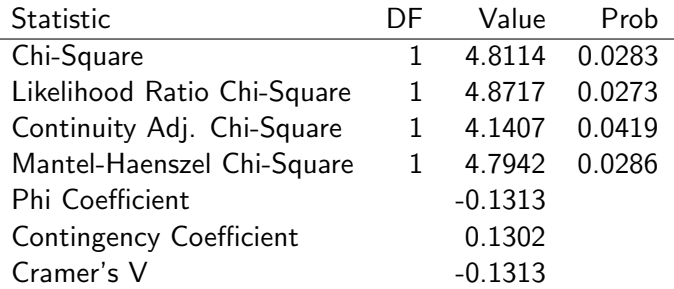

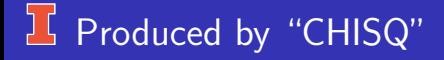

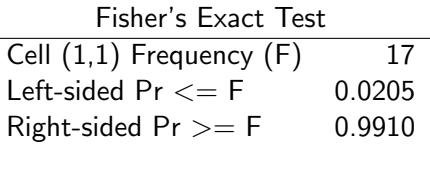

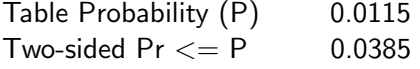

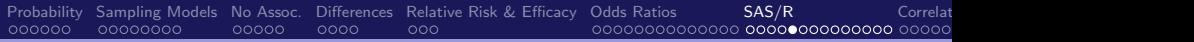

# Produced by "MEASURES"

#### Statistics for Table of treat by outcome

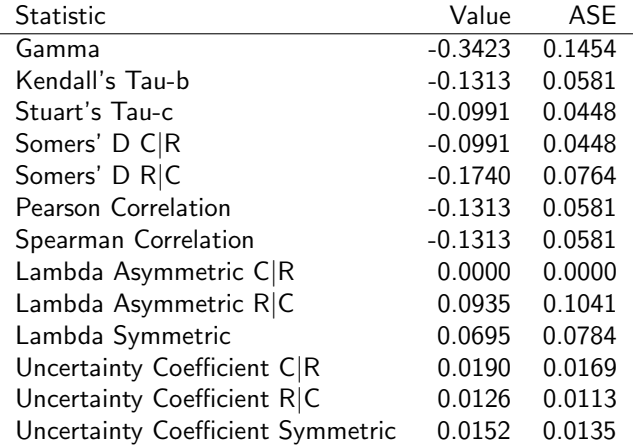

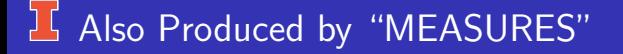

Estimates of the Relative Risk (Row1/Row2)

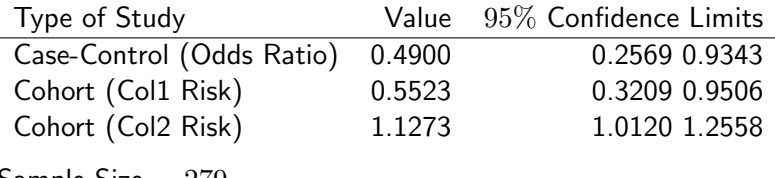

Sample Size  $= 279$ 

Note: If a cell equals 0, then you can add .5 to all cells and compute statistics.

# R: Data input & Basic Measures

```
# Give names to variable and levels
var.levels \leftarrow expand.grid(cold=c('yes','no'),
               treatment=c('vitamin C','placebo'))
# Create a data frame with 2 x 2 = 4 cases
\text{colds.freq} \leftarrow \text{data.frame}(\text{var.levels},count=c(17,122,31,109))
# Put data in tabular form
( colds.tab ← xtabs(count ∼ treatment + cold,
                      data=colds.freq) )
# Compute various measures: Note: includes correction
for continuity.
library(Epi)
\text{colds}.mat \leftarrow as.matrix(colds.tab)
twoby2(colds.mat)
```
C.J. Anderson (Illinois) [2-Way Tables](#page-0-0) 49.1/ 73

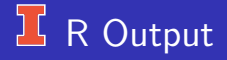

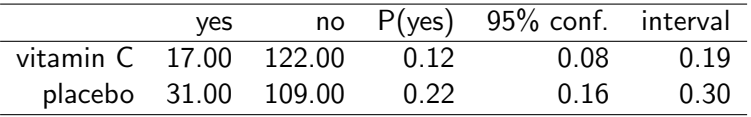

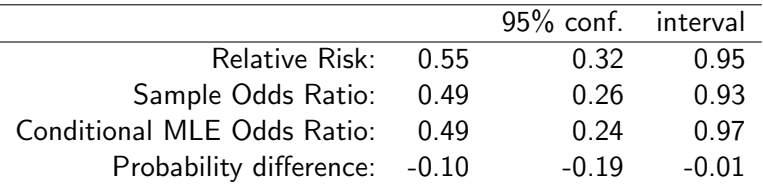

Note: I used the xtable command to get LaTex code for above tables.

### **14 Alternative (better?) R Script**

```
The correction for continuity isn't all that common any more, to get G<sup>2</sup>and X^2 without it, the easiest ways is to use
# Put data in tabular form
( colds.tab ← xtabs(count ∼ treatment + cold,
                         data=colds.freq) )
# Compute various measures:
\text{colds}.mat \leftarrow as.matrix(colds.tab)
chisq.test(colds.mat,correct=FALSE)
which gives just X^2, or
library(MASS)
(\text{model.loglm} \leftarrow \text{loglm}(\sim 1 + 2, \text{ colds.tab}))
which gives X^2 and G^2.
```
#### **15 Odds Ratio, Relative Risk & Confusion**

"The Odds of Execution" (1994), Technology Review, p 42–43. 1987 U.S. Supreme Court McClesky vs Kemp ruling dealing with Georgia death sentencing and race of victim

". . . even after taking account of 39 nonracial variables, defendants charged with killing white victims were 4.3 time more likely to receive a death sentence as defendants charged with killing blacks."

- $\bullet$   $P(D|W)$  = probability death sentence given victim is white.
- $\bullet$   $P(D|B)$  = probability death sentence given victim is black.
- Incorrect interpretation:  $P(D|W) = 4.3P(D|B)$ .
- **•** Correct interpretation

$$
\frac{P(D|W)}{1 - P(D|W)} = 4.3 \left( \frac{P(D|B)}{1 - P(D|B)} \right)
$$

• Suppose that  $P(D|W) = .99$ .

$$
\frac{P(D|B)}{1 - P(D|B)} = \frac{1}{4.3} \left(\frac{.99}{.01}\right) = 23 \quad \text{and} \quad P(D|B) = .96
$$

# Relationship between Odds Ratios & Relative Risk

Odds ratios and relative risk are related:

odds ratio 
$$
= \frac{\pi_1/(1-\pi_1)}{\pi_2/(1-\pi_2)}
$$

$$
= \frac{\pi_1(1-\pi_2)}{\pi_2(1-\pi_1)}
$$

$$
= \text{relative risk} \frac{(1-\pi_2)}{(1-\pi_1)}
$$

If both  $\pi_1$  and  $\pi_2$  are small, then

- $(1 \pi_1)$  and  $(1 \pi_2)$  are large.
- $(1 \pi_2)/(1 \pi_1)$  is close to 1.
- $\bullet$  odds ratio  $\approx$  relative risk.

Example: Odds Ratios & Relative Risk

Back to our vitamin C and cold example, where

 $p_1 = .12$  (cold given vitamin C),  $p_2 = .22$  (cold given placebo), and

$$
\frac{(1-p_2)}{(1-p_1)} = .887
$$

which is "close" to 1, and

odds ratio  $= .490$ relative risk  $= .552$ 

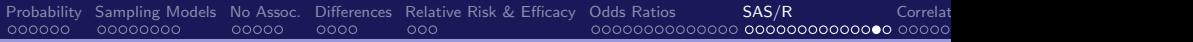

# Using Odds Ratios/Relative Risk Relationship

To compute a rough estimate relative risk when relative risk cannot be estimated — case control studies.

Oral contraceptive use and heart attack (Agresti, 1990): This is a Retrospective, case control study.

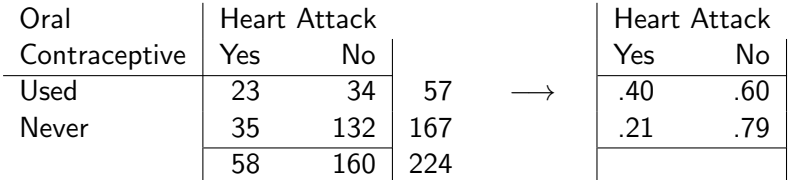

Heart Attack is the response variable and we want to condition on oral contraceptive use (the explanatory variable).

But this does **not** make sense here, because the column margin is fixed by design.

#### **L** Estimating Relative Risk via Odds Ratio

- The each **column** is a separate binomial distribution.
- The column marginal proportions do not reflect population marginal probabilities.

Assuming the  $\pi_1$  and  $\pi_2$  (conditional probabilities of heart attack given oral contraceptive use/no use) are small in the population, then

odds ratio = 
$$
\hat{\theta} = \frac{(23)(132)}{(35)(34)} = 2.55
$$

and this is a rough indication of the relative risk  $\pi_1/\pi_2$ .

# <span id="page-57-0"></span>Correlation (phi coefficient)

Pearson product moment correlation.

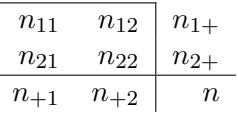

$$
r = \frac{n_{11}n_{22} - n_{12}n_{21}}{\sqrt{n_{1+}n_{2+}n_{+1}n_{+2}}}
$$

(can also use proportions or probabilities). Properties:

- Depends on margins as well as cells.
- $-1 \le r \le 1$ .
- $\bullet$  r can only equal 1 if the margins are equal.

í.

$$
\bullet \ \ r = \sqrt{X^2/n}.
$$

# Example: Correlation

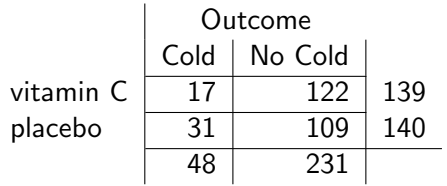

$$
r = \frac{(17)(109) - (31)(122)}{\sqrt{(139)(140)(48)(231)}}
$$
  
= -1929/146892  
= -131

Also, 
$$
r = \pm \sqrt{\chi^2/N} = \pm \sqrt{4.8114/279} = -.131
$$

# *L* Association versus Marginal Distribution

The information in 2–way tables can be separated into 2 parts:

- 2 Marginal distributions.
- Association between the 2 variables.

With contingency tables,

- There are many differ possible measures for a  $2 \times 2$  table.
- More that one measure (statistic) is needed to fully describe association in tables larger than  $2 \times 2$ .

With 2 continuous (numerical) variables that have a (joint) bivariate normal distribution

- Marginal distributions described by mean and variance of each variables.
- Association described by the correlation (covariance) coefficient.

 $\frac{1}{2}$  Characterizing Association in Table w/  $\theta$ 

For a 2–way,  $I \times J$  table, you need a set of  $(I - 1)(J - 1)$  odds ratios to completely characterize the association between the 2 variables.

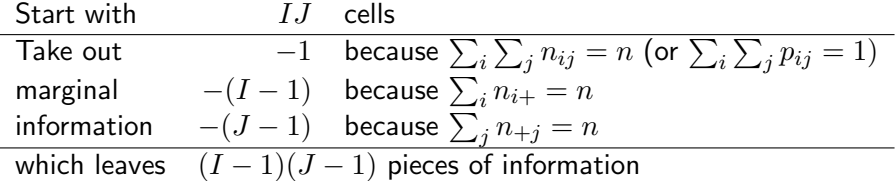

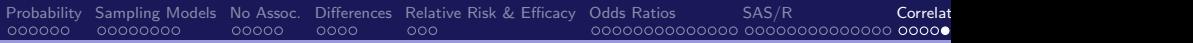

# $\overline{\mathbf{E}}$  Characterizing Association in Table w/  $\theta$

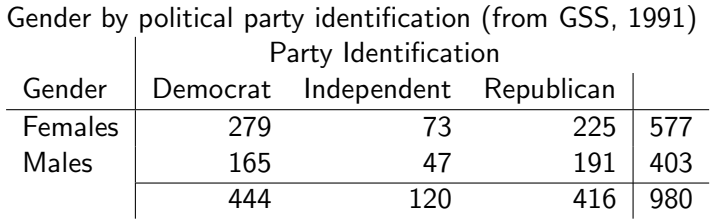

Need 2 odds ratios:

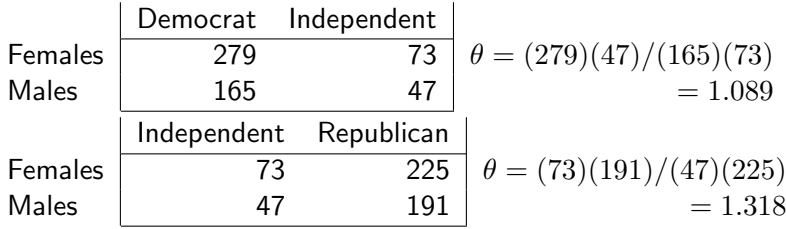

# $\Gamma$  The third possible odds ratio is

$$
\theta_{(FM:DR)} = \theta_{(FM:DI)} \theta_{(FM:IR)}
$$
  
= (1.089)(1.318)  
= 1.435

and as a check

$$
\theta_{(FM:DR)} = (279)(191)/(165)(225) = 1.435
$$

### <span id="page-63-0"></span>**J.** Summary Comments on Measures

Goodman & Kruskal papers (1979):

- $\bullet$  (1954) Criteria for judging measures, some new ones for specific contexts.
- (1959) Supplement to '54 paper, historical & bibliographic material.
- (1963) Large sample standard errors for sample inference.
- (1972) Unified way to derive asymptotic variances.

Four general classes of measures:

- Measures based on cross-product ratio for  $2 \times 2$  tables
- Measures based on  $X^2$  used to test independence in 2–way table (i.e., correlation).
- "Proportional reduction of error" measure that indicates the relative value of using row categories to predict column categories.
- "Proportion of explained variance" measure which provides a close analogy for categorical data to the squared correlation coefficient for continuous data.

C.J. Anderson (Illinois) [2-Way Tables](#page-0-0) 63.1/ 73

L Comments on Measures of Association

- Normed measures such that they lie between  $0 & 1$ or  $-1$   $\& 1$ .
- **Symmetric vs Asymmetric** measures focus on joint or conditional distributions.
- For more information (and more references), see Agresti (2012) or Wickens (1989).

<span id="page-65-0"></span>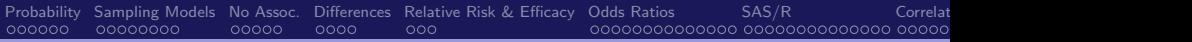

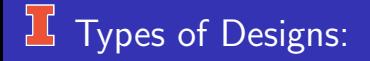

- **•** Retrospective
	- **Case-controls**
- **•** Prospective
	- Clinical trials (experiments)
	- **Cohort studies**
- **Cross-Sectional**

# Retrospective

Retrospective or "look into the past".

- Sample those with and those without attribute of interest.
- Used to ensure that you have enough cases for events that are relatively rare in the population.
- Example: Oral contraceptive use and heart attacks (Agresti, 1990)

Subjects: 58 women under age 45 treated for heart attack in two hospital regions in England and Wales during 1968–1972. Each case was matched with 3 control patients in the same hospital who were not being treated for heart attack.

 $\overline{\phantom{a}}$ 

Heat Attack

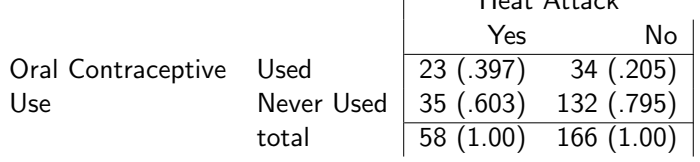

# **F** Prospective

**Prospective** or "look into the future". Take a sample, wait some period of time, then count the number of outcomes/events/attributes of interest. There are 2 kinds of prospective studies:

Clinical trials & Cohort Studies

Clinical trials (experiments): Subjects are randomly assigned to groups. Examples:

- The French study on Vitamin C and colds.
- Study by Alper & Raymond (1995) Imposing Views, Imposing Shoes: A Statistician as a Sole Model. American Statistician, 49, 317–319.
	- Classes assigned randomly to one of two groups control in which professor wore ordinary shoes and treatment group in which professor wore Nikes.
	- After 3 times/week for 14 weeks, checked to see if students bought Nikes or not.

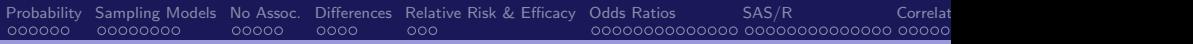

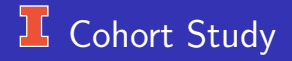

Cohort study: Subjects make their own choice as to which group they belong or "come as they are".

Examples:

- Women decide whether they will use oral contraceptive.
- Kramer data on sibling acceptance by gender.
- Sample students at different ages (e.g., accelerated longitudinal design)

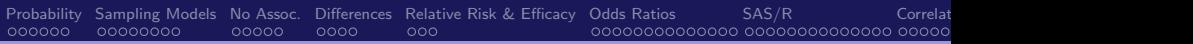

# **L** Cross-sectional:

Take a sample from the population of interest and record which group a person falls into and the outcome of interest.

Examples:

- Take a large sample of women and record whether they have heart disease (or high blood pressure) and whether or not they have used oral contraceptives.
- Job Satisfaction (from Andersen) part of a large scale investigation of blue collar workers in Denmark (1968).

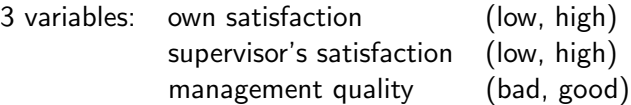

### **L Observational and Experimental:**

- Observational:
	- **Case-control.**
	- Cohort.
	- **Cross-sectional.**
- Experimental:
	- **•** Clinical trials.
- Longitudinal or repeated measures.
- . . . Next: Testing relationships

# <span id="page-71-0"></span><sup>I</sup> Practice: 2018 GSS Items

- "Please tell me whether or not you think it should be possible for a pregnant woman to obtain a legal abortion if the family has a very low income and cannot afford any more children".
- "We hear a lot of talk these days about liberals and conservatives. I'm going to show you a seven-point scale on which the political views that people might hold are arranged from extremely liberal–point 1–to extremely conservative–point 7. Where would you place yourself on this scale?"

Note: I deleted the "moderates" and collapsed liberals and conservatives (later we can look at full scale).
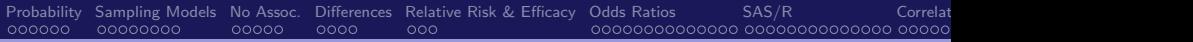

## $\overline{\mathbf{B}}$  Practice: The Data

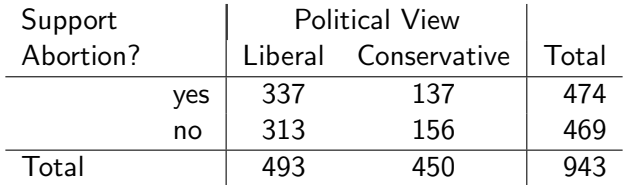

## <sup>1</sup> Practice: 2018 GSS

- **1** Identify joint, marginal and condition distributions.
- 2 What is the sampling design?
- $\bullet$  Is there an output/response variable and a predictor/explanatory variable? If so, which is which?
- <sup>4</sup> What is the difference between the proportion of liberals and conservatives who support abortion?
- **5** What is the relative risk? Interpret.
- **6** What is the odds ratio? Interpret.
- Does the relationship seem large? Do you think there is a "significant" relationship?
- <sup>8</sup> What other variables might be interesting to look at?